# **Komanda ATTRIB maina atribūtus failus un direktorijas**

# **Sintakse par attrib komandu**

- Attrib [uzstādīšana / noņemšana atribūtiem] [vadīt / ceļš] [apstrāde metode]
- Uzstādīšana / noņemšana atribūtiem.
- Lai iestatītu vai noņemtu atribūtu, izmantojot zīmes  $[+ -]$
- Dažādiem atribūtiem: Arhīvi (A), sistēma (S), slēpts (H), tikai lasāms (R).

# ATTRIB/?

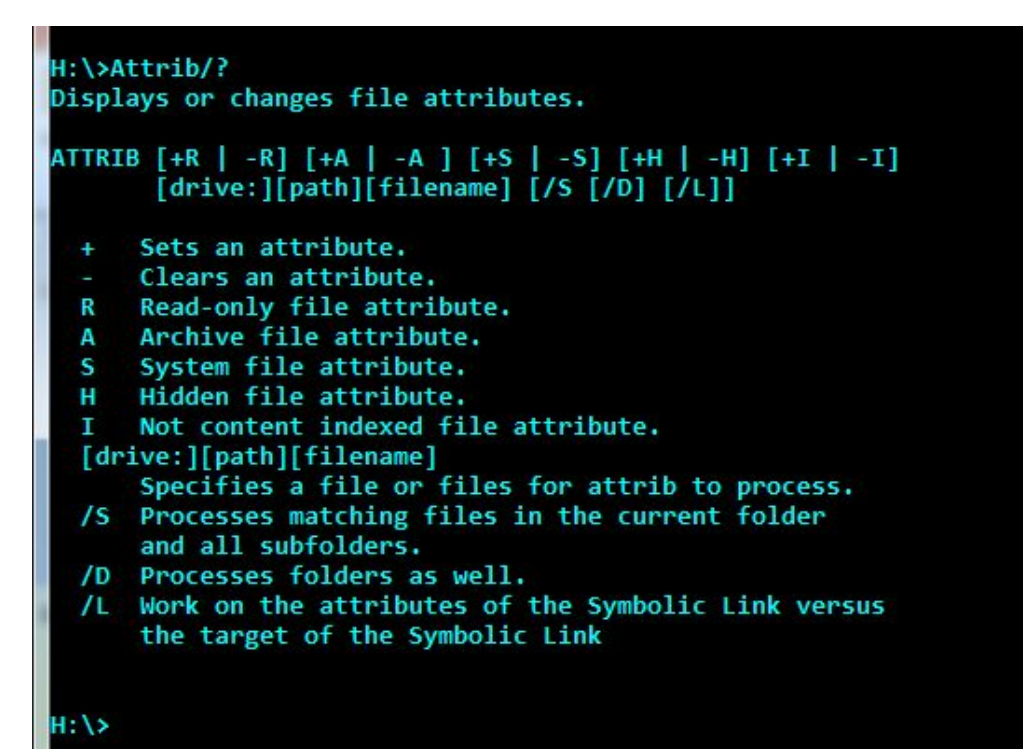

## **Attrib**

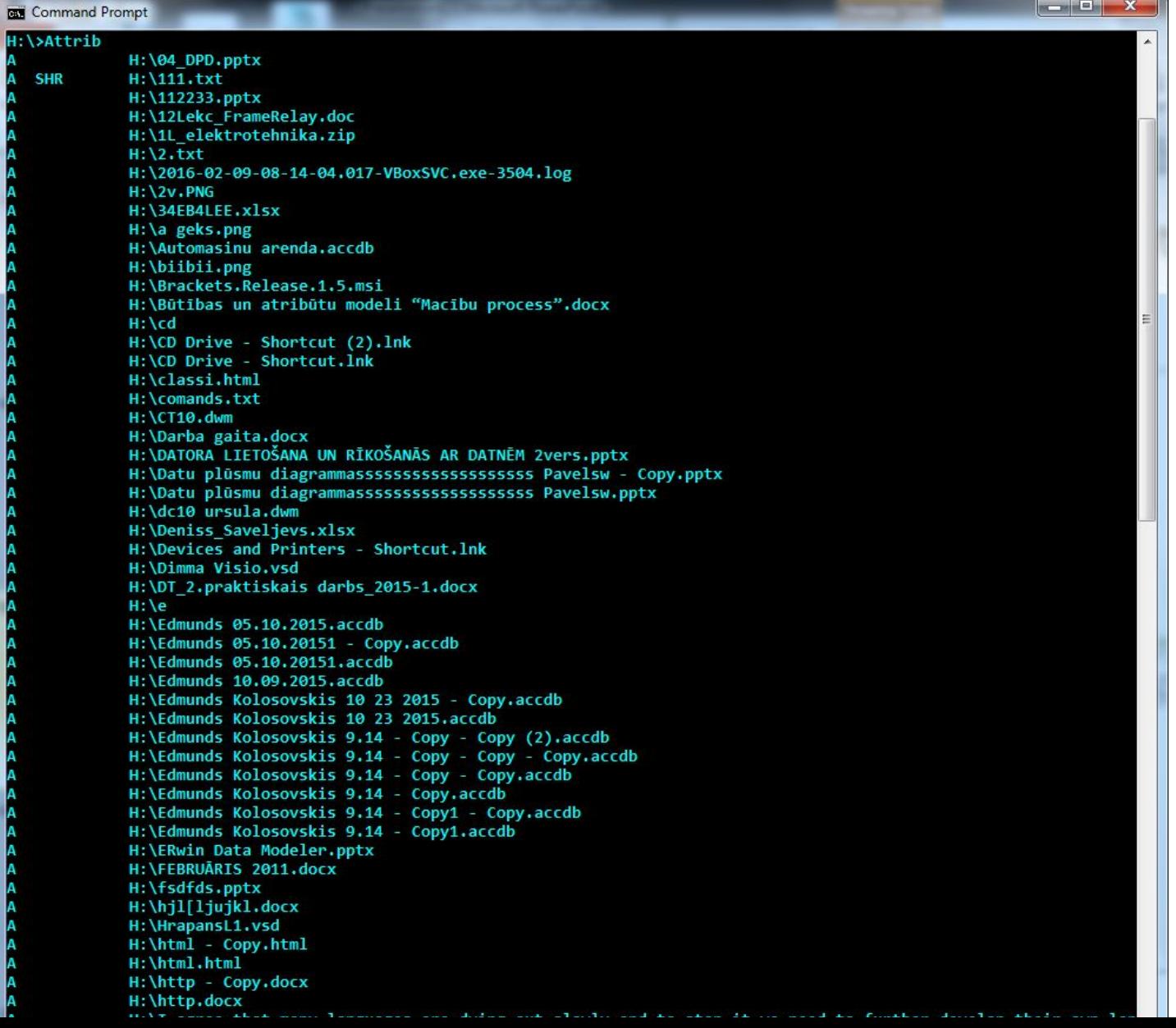

## Uzstādīt lasīt tikai atribūtu faila \*.txt:  $\mathbf{attribute} + \mathbf{R}$

#### H:\>attrib +r \*.txt Not resetting hidden  $file - H:\111.txt$

H: \>

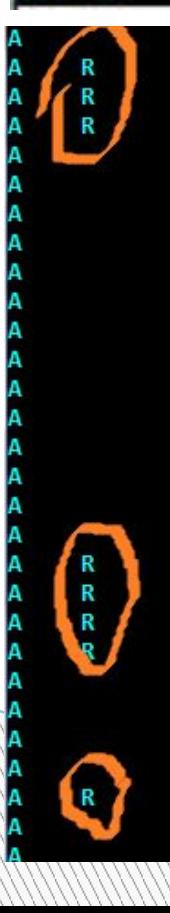

H:\Jānu diena azazaz.docx H:\klaids.txt H:\klimklim.txt H:\komandi.pacevich.txt H:\Lese.png H:\Linux ieslegšana un izslegšana.pptx H:\Macro.dwm H: \Macro654.dwm H:\Macibu process - Copy.accdb H:\Macibu process.accdb Н:\Mageia работа в консоли.pptx H:\Mageia-2-i586-DVD.iso H:\Maksis Radunajevs.xlsx H:\Marina.docx  $H: \mathcal{M}$ H:\New Microsoft Publisher Document.pub H:\New Microsoft Word Document - Copy.docx H:\New Microsoft Word Document.docx H:\New Text Document (2).txt H:\New Text Document (3).txt. H:\New Text Document - Copy.txt H:\New Text Document.txt H:\New Volume (D) - Shortcut (2).lnk H:\New Volume (D) - Shortcut (3).lnk H:\New Volume (D) - Shortcut.lnk H:\new2.html H:\Nivanh Chanthara.txt H:\OneDrive-2016-01-14.zip H:\P R O J F K T A P I A N O T A J S Eduards.docx

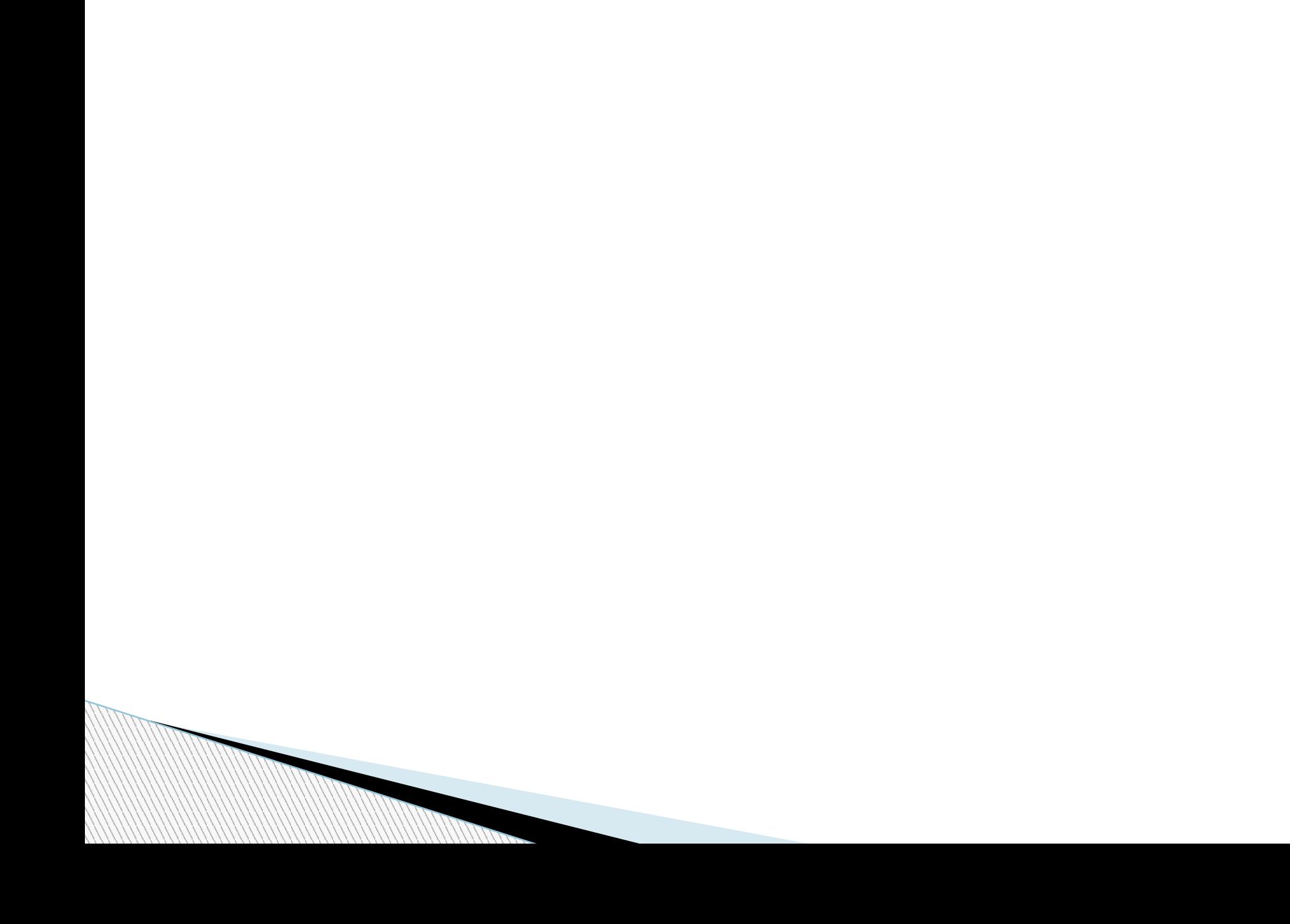

### **Pārstrādes metode.**

- Kad norādāt pārstrādes metode, ko izmanto divas atslēgas:
- / S failu pašreizējā direktorijā un visās tās apakšdirektorijas apstrādi.
- / D apstrādā failus un direktorijas.

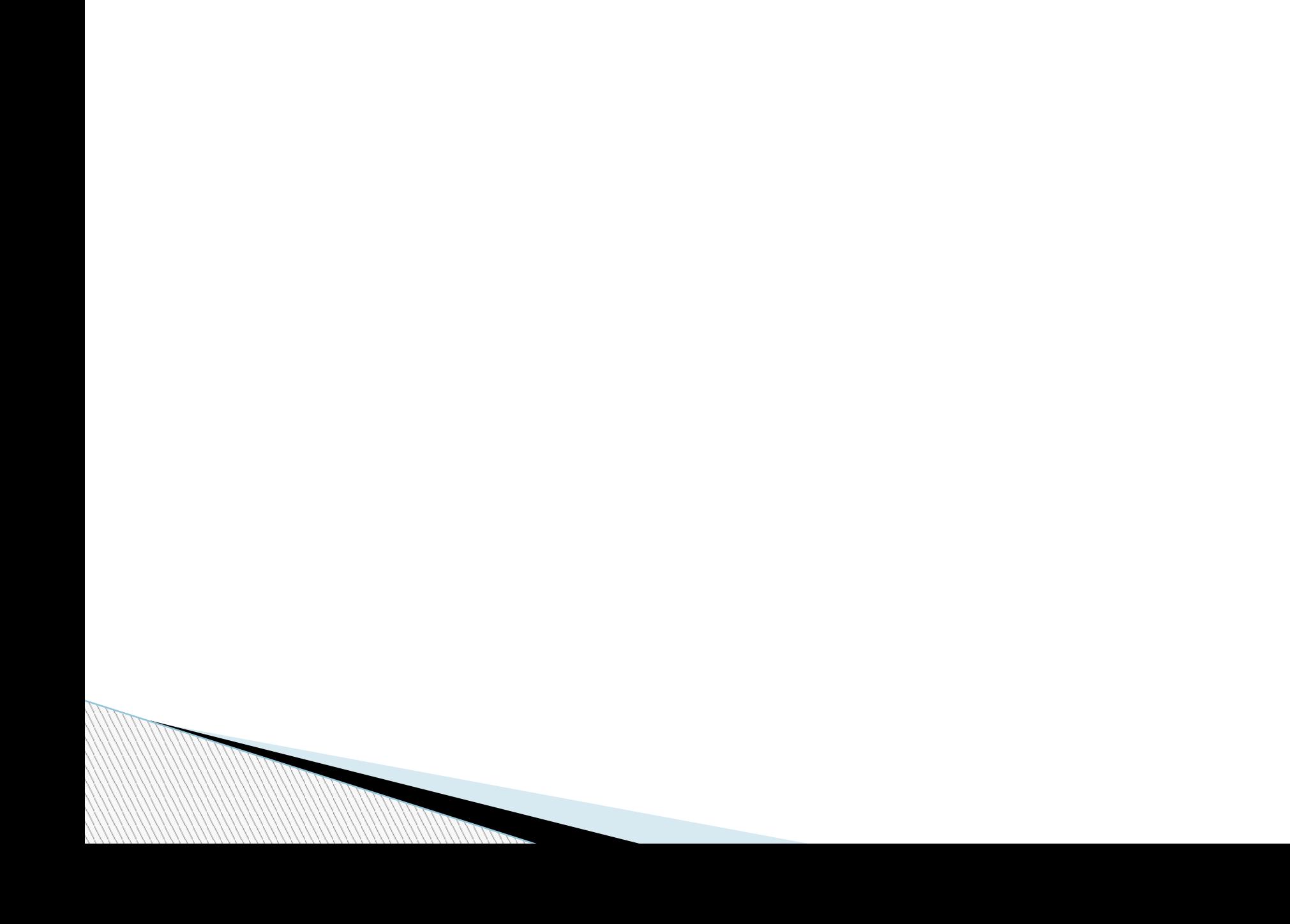